# **Administration des SGBD**

# **TP Oracle**

- Après **chaque séance de TP**, un **rapport** doit être rédigé contenant les points intéressants abordés à chaque question :
	- − Requêtes SQL correspondantes aux questions posées
	- − Résultat de l'exécution de la requête
	- − Réponses aux questions soulevées dans le sujet,
	- − Explication des parties non triviales des requêtes complexes,
	- − Analyse et commentaire des jeux d'essais.
- **Le rapport doit être envoyé par émail au plus tard le jour suivant celui de la séance.**
- Les rapports sont notés
- Les étudiants doivent se munir d'un **support de stockage** (flash disk) pour sauvegarder le travail réalisé

# **La BD suivante sera utilisée tout au long des TPs durant ce semestre.**

Soit la base de données « Gestion des Interventions Mécaniques »dont le schéma relationnel est donné cidessous :

**CLIENT** (NUMCLIENT, CIV, PRENOMCLIENT, NOMCLIENT, DATENAISSANCE, ADRESSE, TELPROF, TELPRIV, FAX) **EMPLOYE** (NUMEMPLOYE, NOMEMP, PRENOMEMP, CATEGORIE, SALAIRE) **MARQUE** (NUMMARQUE, MARQUE, PAYS) **MODELE** (NUMMODELE, NUMMARQUE\* , MODELE) **VEHICULE** (<u>NUMVEHICULE</u>, NUMCLIENT<sup>\*</sup>, NUMMODELE<sup>\*</sup>, NUMIMMAT, ANNEE) **INTERVENTIONS** (NUMINTERVENTION, NUMVEHICULE\* , TYPEINTERVENTION, DATEDEBINTERV, DATEFININTERV, COUTINTERV) **INTERVENANTS** (<u>NUMINTERVENTION<sup>\*</sup>, NUMEMPLOYE<sup>\*</sup>,</u> DATEDEBUT, DATEFIN)

#### *Dans ce schéma :*

- ⎯ *Les attributs commençant par date sont de type Date ; ceux commençant par NUM sont des entiers, et tous les autres sont des chaînes, sauf SALAIRE et COUTINTERV qui sont des réels.*
- ⎯ *La CATEGORIE d'un employé est une chaîne de caractères prise dans le domaine {'Mécanicien', 'Assistant'}.*
- ⎯ *L'attribut CIV est une chaîne de caractères prise dans le domaine {'M, 'Mle', 'Mme'}.*

➢ L'ensemble des instances des différentes tables sont représentées dans les tableaux suivants :

# **TABLE CLIENT :**

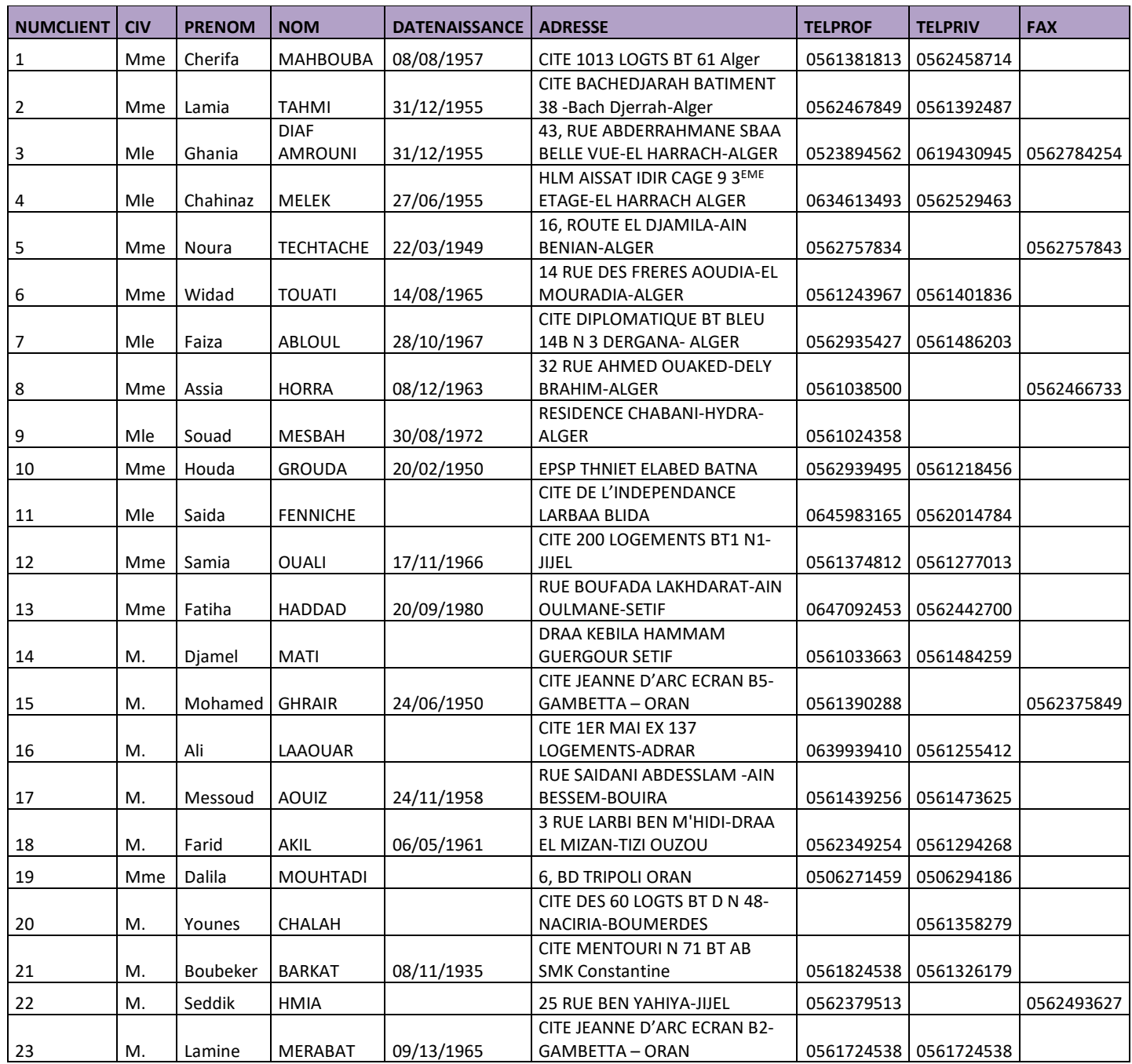

#### **TABLE EMPLOYE :**

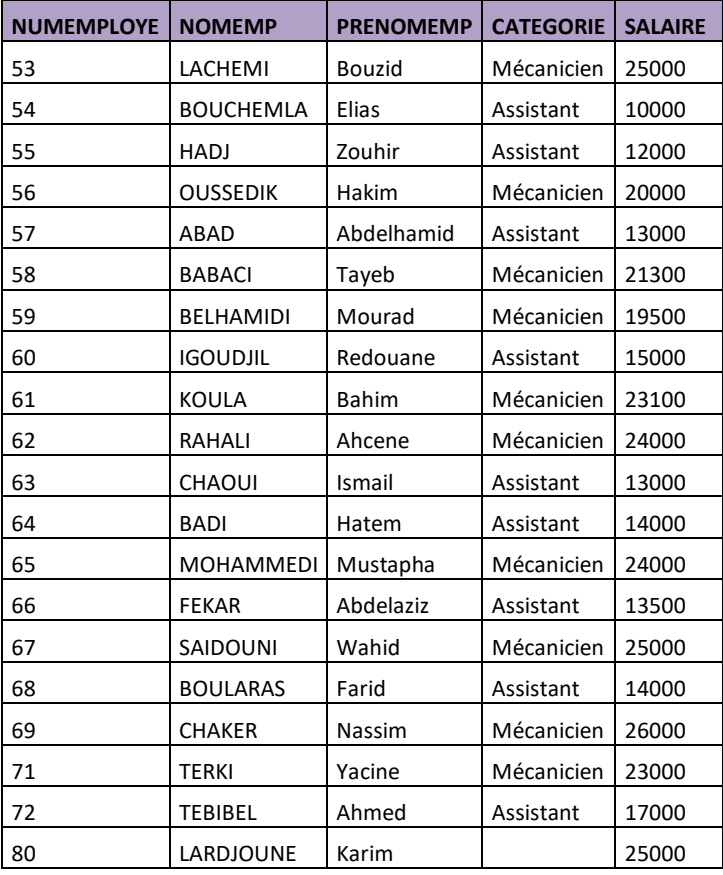

#### **TABLE MARQUE :**

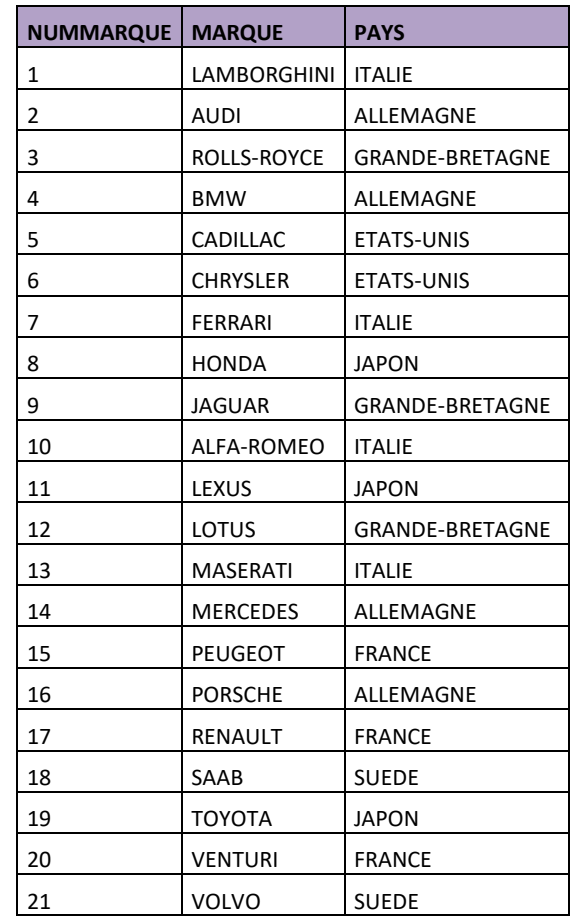

# **TABLE MODELE :**

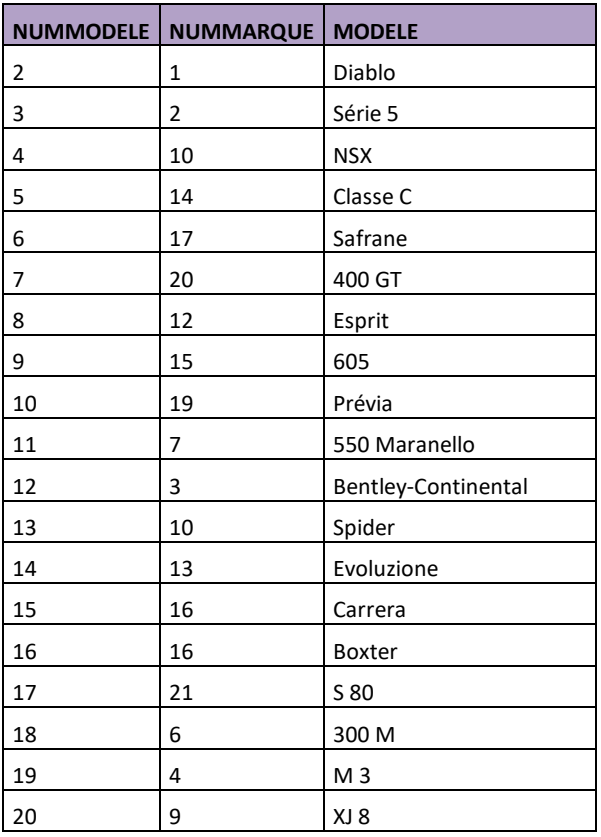

#### **TABLE MODELE :**

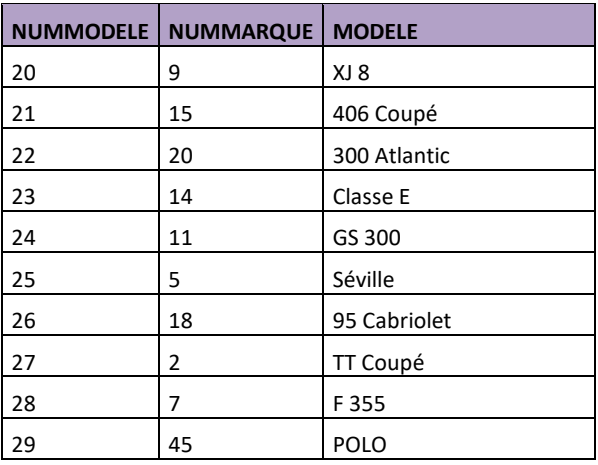

# **TABLE VEHICULE :**

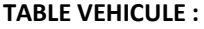

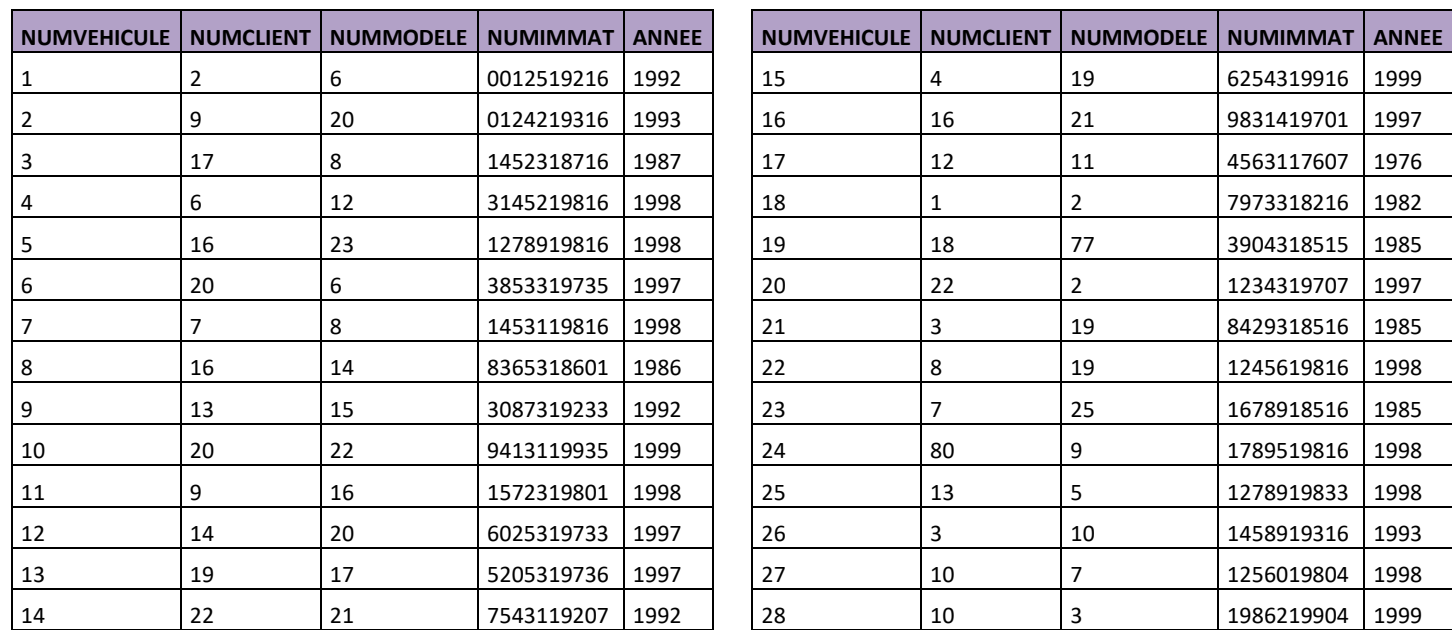

#### **TABLE INTERVENTIONS :**

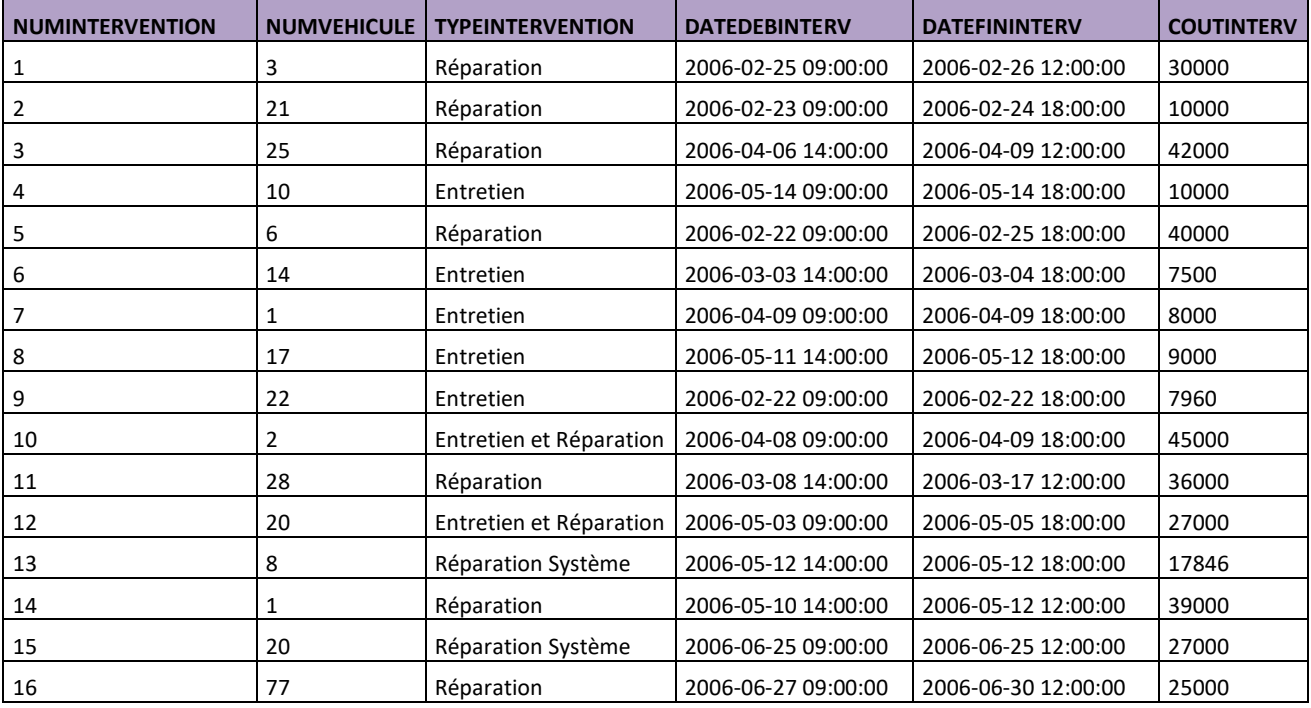

#### **TABLE INTERVENANTS:**

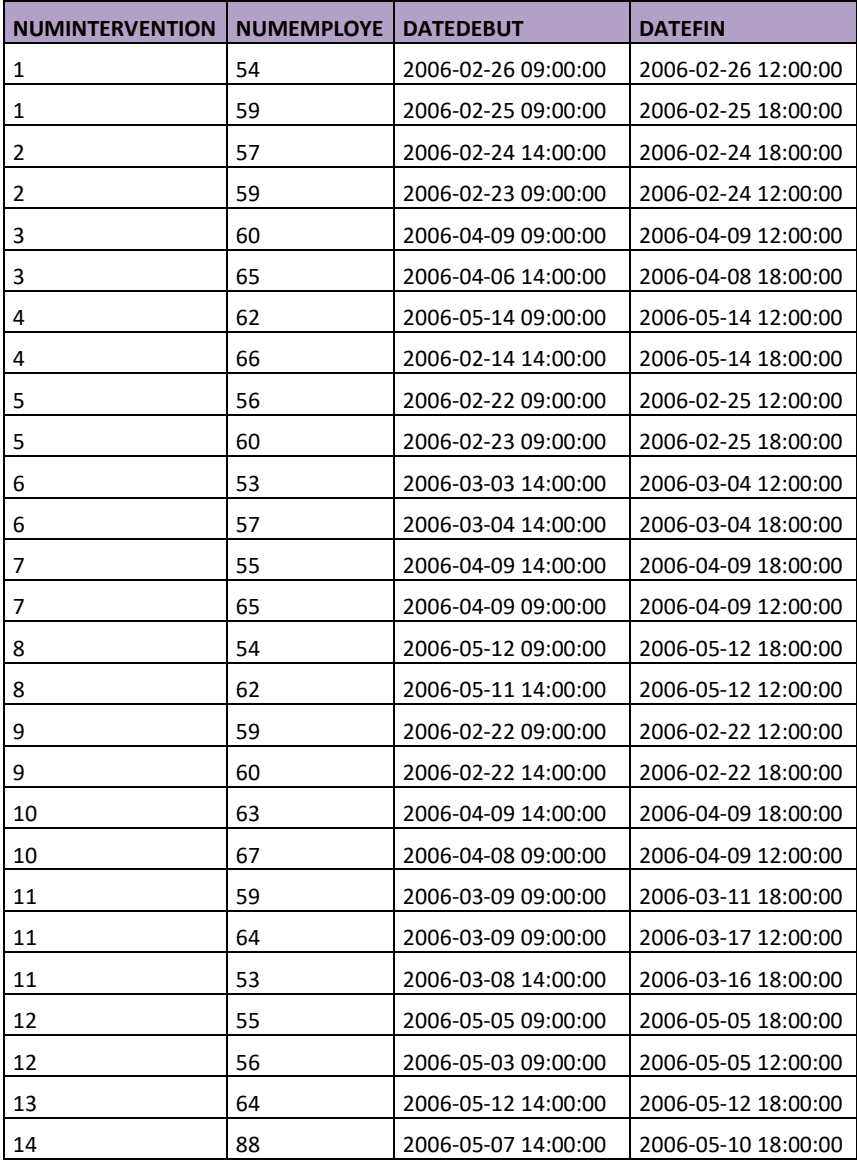

# **TP N° 1**

# *Création et manipulation d'une BD*

Ce TP concerne la création, la manipulation et l'interrogation d'une BD ainsi que les contraintes d'intégrité statiques, l'évolution de schéma …etc.

Il est conseillé de créer un utilisateur ainsi que les objets nécessaires de façon à obtenir plus de souplesse dans l'administration.

La création d'un utilisateur nécessite au minimum deux tablespaces, un par défaut ainsi qu'un temporaire. Ces opérations doivent être effectuées en tant que DBA (Data Base Administrateur).

#### **Quelques Syntaxes :**

#### • **Création de Tablespace**

CREATE TABLESPACE xxx\_tbs DATAFILE 'C:\tbs\_xxx.dat' SIZE 100M AUTOEXTEND ON ONLINE;

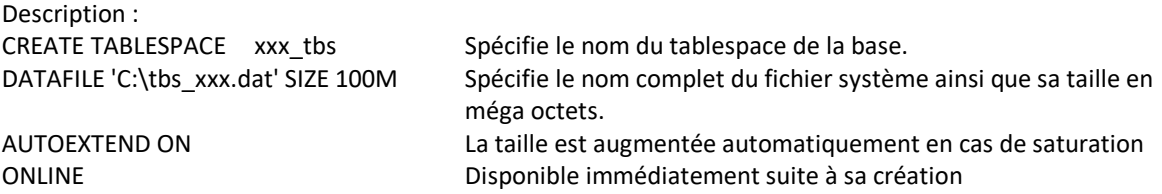

#### • **Création de Tablespace temporaire**

CREATE TEMPORARY TABLESPACE xxx\_TempTBS TEMPFILE 'C:\temp\_xxx.dat' SIZE 100M AUTOEXTEND ON;

#### • **Création d'un utilisateur**

Create User Nom\_User Identified by MotDePasse Default Tablespace Nom\_Tablespace Temporary Tablespace Nom\_Temp\_Tablespace;

# • **Donner tous les droits à l'utilisateur :**

GRANT ALL privileges to Nom\_User

#### • **Création de table**

CREATE TABLE [schéma.] nomTable

 (colonne1 type1 [DEFAULT valeur1] [NOT NULL] [, colonne2 type2 [DEFAULT valeur2] [NOT NULL] ] [CONSTRAINT nomContrainte1 typeContrainte1]);

#### **Quatre types de contraintes**

-UNIQUE (colonne1 [,colonne2]) -PRIMARY KEY (colonne1 [,colonne2]) -FOREIGN KEY (colonne1 [,colonne2]) REFERENCES [schma.]nomTablePere (colonne1 [,colonne2]) [ON DELETE { CASCADE | SET NULL }] -CHECK (condition)

# **Pour modifier des données sans tenir compte d'une contrainte, il faut désactiver cette contrainte:**

ALTER TABLE nomTable DISABLE CONSTRAINT nomContrainte;

#### **Pour Activer une contrainte**

ALTER TABLE nomTable ENABLE CONSTRAINTnomContrainte [EXCEPTIONS INTO tableErreurs];

#### **Créer la table « tableErreurs » pour identifier les tuples qui ne vérifient pas la contrainte.**

CREATE TABLE TableErreurs (adresse ROWID, utilisateur VARCHAR2(30), nomTable VARCHAR2(30), nomContrainte VARCHAR2(30));

# **Travail demandé**

### **Partie I : Création des TablesSpaces et des utilisateurs**

- **1.** Créer deux TableSpaces *INTERVENTION\_TBS et INTERVENTION\_TempTBS*
- **2.** Créer un utilisateur **DBAINTERVENTION** en lui attribuant les deux tablespaces créés précédemment
- **3.** Donner tous les privilèges à cet utilisateur.

#### **Partie II : Langage de définition de données**

- **4.** Créer les relations de base avec toutes les contraintes d'intégrité.
- **5.** Ajouter l'attribut DATEINSTALLATION de type Date dans la relation EMPLOYE.
- **6.** Ajouter la contrainte not null pour les attributs CATEGORIE, SALAIRE de la relation EMPLOYE.
- **7.** Modifier la longueur de l'attribut PRENOMEMP (agrandir, réduire).
- **8.** Supprimer la colonne DATEINSTALLATION dans la table EMPLOYE. Vérifier la suppression.
- **9.** Renommer la colonne ADRESSE dans la table CLIENT par ADRESSECLIENT. Vérifier.
- **10.** Ajouter la contrainte suivante : Date de début d'intervention doit être inferieur à la date de fin d'intervention.

#### **Partie III : Langage de manipulation de données**

- **11.** Remplir toutes les tables par les instances représentées ci-dessus, quels sont les problèmes rencontrés.
- **12.** Supposons que le salaire de l'employé **BADI Hatem** est augmenté par 5000DA Que faut-il faire ?
- **13.** Pour les interventions de mois de Février, ajouter 5 cinq jours à la date de début. Désactiver la contrainte pour autoriser la modification. Réactiver la contrainte.
- **14.** Supprimer toutes les véhicules de modèle Série 5. Quels sont les problèmes rencontrés.

#### **Partie IV : Langage d'interrogation de données**

- **15.** Lister les modèles et leur marque.
- **16.** Lister les véhicules sur lesquels, il y a au moins une intervention.
- **17.** Quelle est la durée moyenne d'une intervention?
- **18.** Donner le montant global des interventions dont le coût d'intervention est supérieur à 30000 DA?